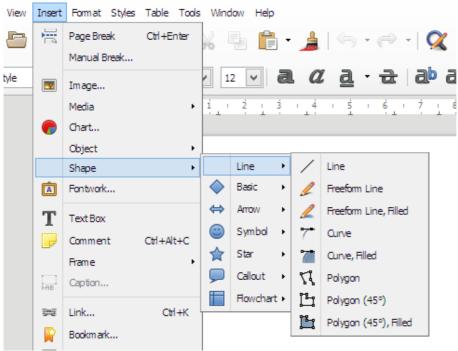

Illustration 1: How it looks in Windows

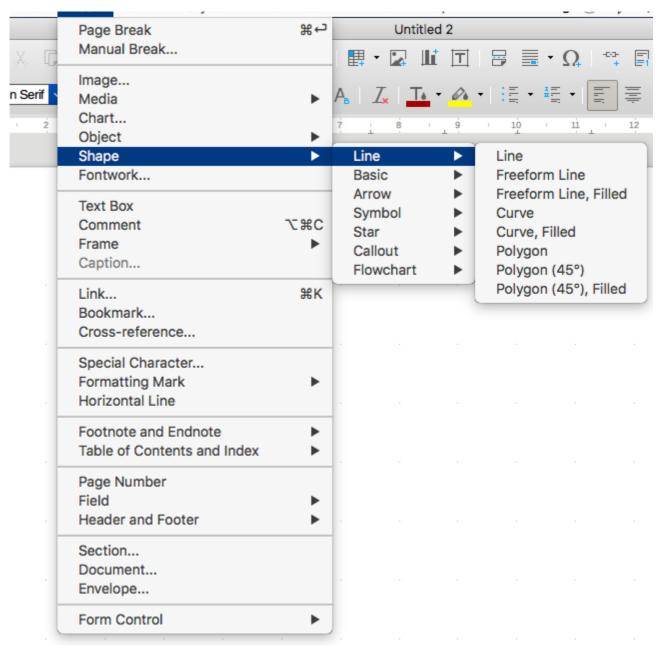

Illustration 2: MacOS